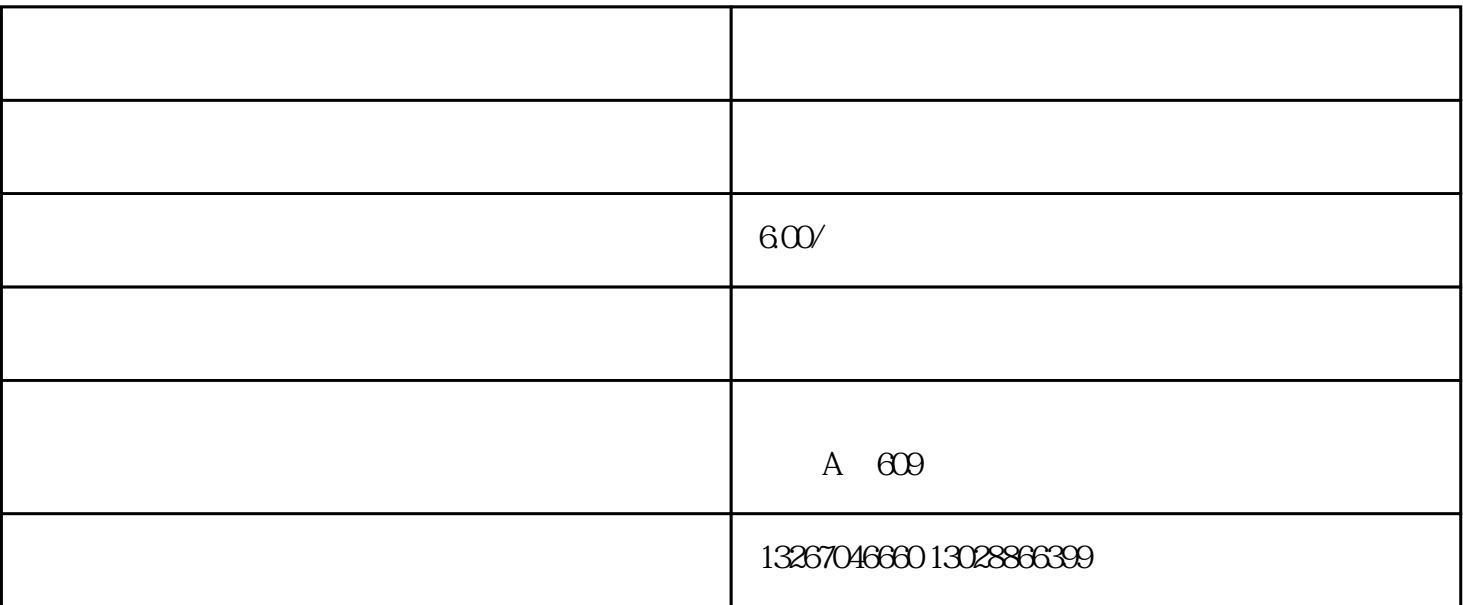

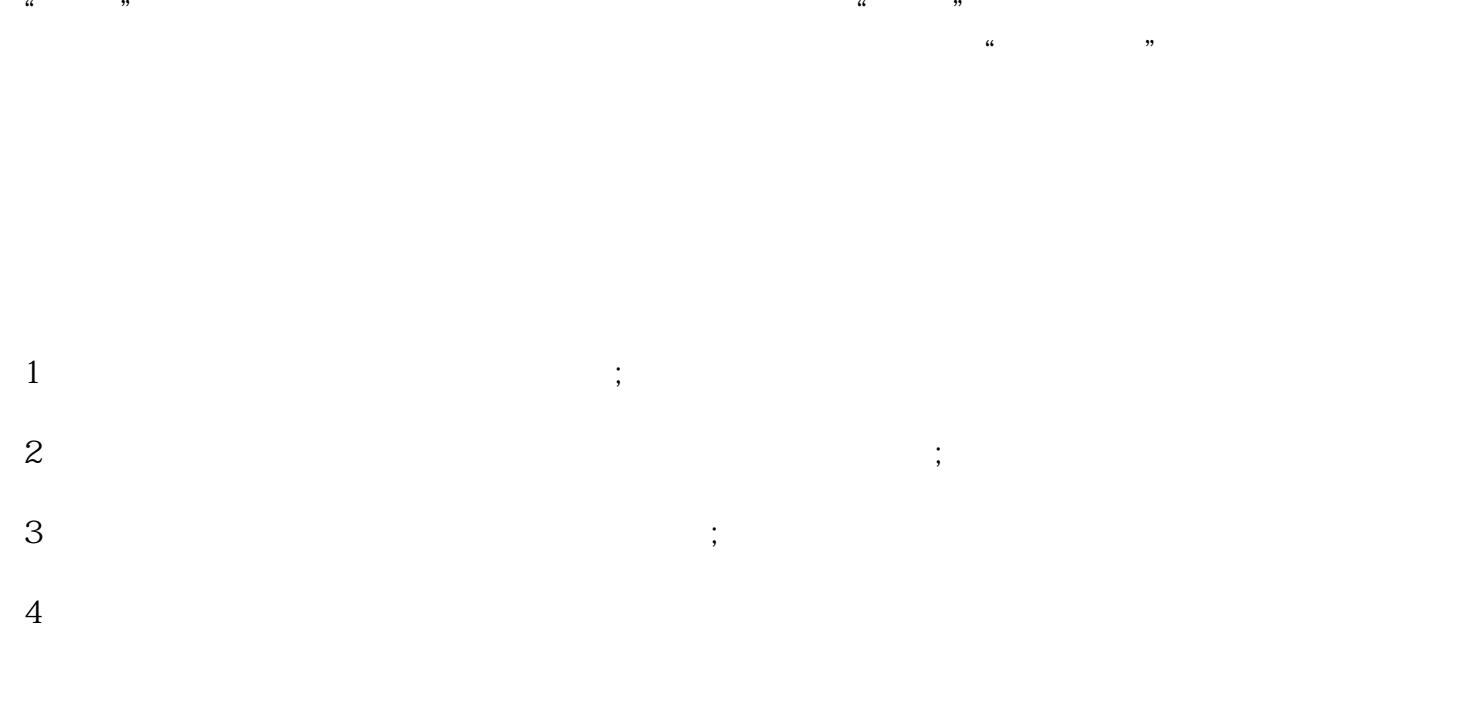

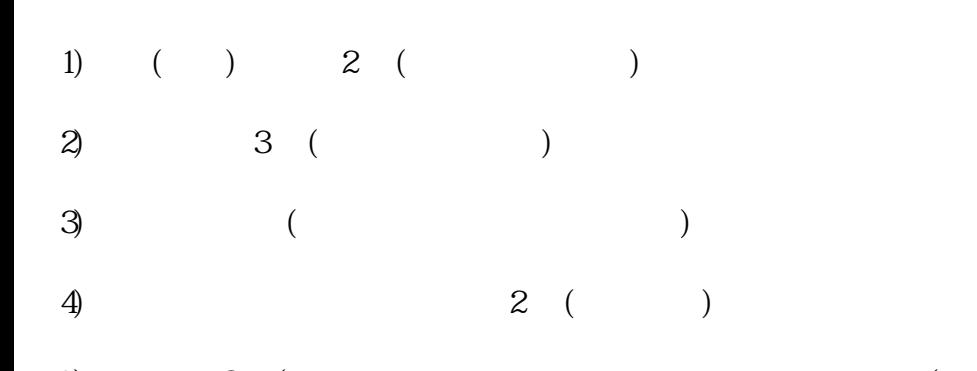

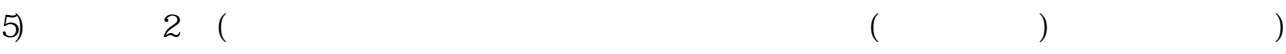

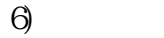

- $7)$  2
- $\begin{array}{ccc} 8 & \hspace{1.6cm} & \hspace{1.6cm} & \hspace{1.6cm} \\ \end{array}$
- $9)$ A4 15
- $10$
- $11)$ 
	-
- $\mu$  and  $\mu$  and  $\mu$  and  $\mu$  $\sim$  0.000  $\sim$  0.000
- 
- $1$
- $2<sub>l</sub>$  $3 \sim 3$
- $1$
- extending list and packing list and packing list and packing list and packing list and  $\sim$  Packing list and  $\sim$  Packing list and  $\sim$  Packing list and  $\sim$  Packing list and  $\sim$  Packing list and  $\sim$  Packing list and  $\$  $3<sub>2</sub>$ 4 packing list invoice
- $5$  ( )  $\epsilon$  $)$ 
	- $6.$
- 7.  $CCC$
- 8  $\overline{(\ }$
- 9  $\begin{array}{c} \begin{array}{c} \end{array} \\ \begin{array}{c} \end{array} \end{array}$  $\overline{a}$
- $10<sup>10</sup>$  $(\quad)$

 $\overline{\phantom{a}}$ 

 $\hspace{0.1cm}$  )

- $11$ 
	- - $\overline{a}$  $\begin{array}{c} \hline \end{array}$
		-
	- - $\frac{1}{2}$
	-
	-
	-
	-
	-
	-
	-

 $\ensuremath{\mathsf{IPPC}}$ 

 $\overline{\phantom{a}}$ 

- 
- 
- 
- 
- $\begin{array}{cccc} & & ( & & ) \\ & & & ( & & ) \\ & & & & , \end{array}$ 
	- - -
			-
		- - - -
- 
- -
- -
- 
- 
- 
- 
- 
- 
- 
- 
- 
- 
- 
- 
- -
	-
	- -
		-
- 
- 
- 
- -
	- -
- 
- 
- 
- 
- 
- 
- 
- 
- -
- -
- -
- 
- 
- -
- -
- 
- 
- 
- 
-